Приложение № 1 к приказу директора МКОУ «Вятская ООШ» от 22.09.2022 г. № 86

## Исложение о мониторинге реализации региональной Целевой модели наставничества педагогических работников и обучающихся МКОУ «Вятская ООШ»

## 1. Обшие положения

1. 1. Мониторинг процесса реализации Целевой модели наставничества педагогических работников и обучающихся в Муниципальном казенном общеобразовательном учреждении «Вятская основная общеобразовательная школа» (далее - Целевая модель наставничества, Мониторинг, МКОУ «Вятская ООШ», ОУ) понимается как система сбора, обработки, хранения и использования информации о реализации программ наставничества.

1.2. Цель Мониторинга: своевременный контроль и коррекция внедрения наставничества для достижения показателей, запланированных в Положении о Целевой модели наставничества педагогических работников и обучающихся МКОУ «Вятская ООШ».

1.3. Мониторинг проходит ежегодно и подводит итоги реализации Целевой модели наставничества за учебный год.

1.4. Основные функции Мониторинга:

- наблюдение, обработка информации, контроль состояния;

- анализ и оценка реализации Целевой модели наставничества, прогнозирование тенденций дальнейшего развития системы наставничества:

- информирование всех участников образовательных отношений об итогах контроля и анализа деятельности внедрения Целевой модели наставничества в ОУ;

- мотивация педагогов и администрации ОУ к повышению уровня профессионализма педагогов и образовательных результатов обучающихся:

- разработка и принятие управленческих решений для повышения эффективности внедрения Целевой модели наставничества;

- выработка адресных рекомендаций для всех участников внедрения Целевой модели наставничества.

1.5. Перечень нормативных документов, регламентирующих реализацию Целевой модели наставничества в образовательном учреждении:

- приказ директора ОУ о внедрении Целевой модели наставничества;

- приказ «Об утверждении положения о системе наставничества педагогических работников»;

- приказы о закреплении наставников и наставнических групп/пар;

- утвержденные персонализированные программы наставничества.

1.6. Основные понятия, используемые в Положении:

Мониторинг - система сбора обработки, хранения и использования информации о реализации Целевой программы наставничества в Удмуртской Республике.

Критерий - признак, на основании которого проводится оценка объекта.

Этап Мониторинга в ОУ - внутренняя оценка реализации Целевой модели наставничества за календарный год куратором ОУ по утвержденным в Положении критериям.

## 2. Этап Мониторинга реализации Целевой модели наставничества в образовательном учреждении

2.1. Этап внутреннего мониторинга по реализации Целевой модели наставничества является обязательным для всех ОУ, реализующих Целевую модель наставничества.

2.2. Данный этап мониторинга организует куратор наставнических программ в ОУ посредством приказа, реализацию которого контролирует руководитель ОУ.

2.3. Мониторинг в ОУ проходит в два этапа: в начале реализации и по итогам завершения программы наставничества в ОУ.

2.4. Итоговый Мониторинг проводится в мае текущего учебного года.

2.5. Мониторинг состоит из двух частей: 1) оценка результативности и эффективности персонализированной программы наставничества; 2) оценка результативности внедрения и реализации Целевой модели наставничества.

 $2.6.$ Для оценки эффективности и результативности реализации персонализированной программы наставничества рекомендуется использовать частично или полностью модель Дональда Киркпатрика или иной способ, который позволяет комплексно оценить удовлетворенность программой наставничества, изменение в знаниях, изменение поведения наставляемого и дать общую оценку результатов для ОУ.

2.6.1. Инструментом оценки удовлетворенности программой наставничества является анкетирование, которое выявляет:

основные характеристики процесса и результата наставничества (сроки и условия обучения, способы организации наставничества, квалификацию наставника и др);

качество реализации программ наставничества:

удовлетворенности/неудовлетворенности причины наставляемого участием B персонализированной программе наставничества:

пути совершенствования наставничества.

2.6.2. Инструментом оценки знаний, полученных в процессе реализации персонализированной программы наставничества является тестирование, которое проводит наставник в начале и в конце реализации программы.

2.6.3. Инструментом оценки изменения поведения наставляемого может стать:

наблюдение со стороны куратора реализации персонализированных программ наставничества педагогического коллектива/МО наставников и других участников;

анкеты, опросники, непосредственное включенное наблюдение для оценки реального использования освоенных способов поведения и умений на практике.

2.6.4. Оценка результативности программы наставничества в ОУ проводится через анализ работы персонализированных программ (рост качества образования, уменьшение количества обращений родителей по вопросам качества преподавания и организации учебного процесса).

2.7. Оценка результативности внедрения и реализации Целевой модели наставничества осуществляется руководителем ОУ или руководителем ОУ совместно с куратором программ наставничества по критериям, представленным в таблице:

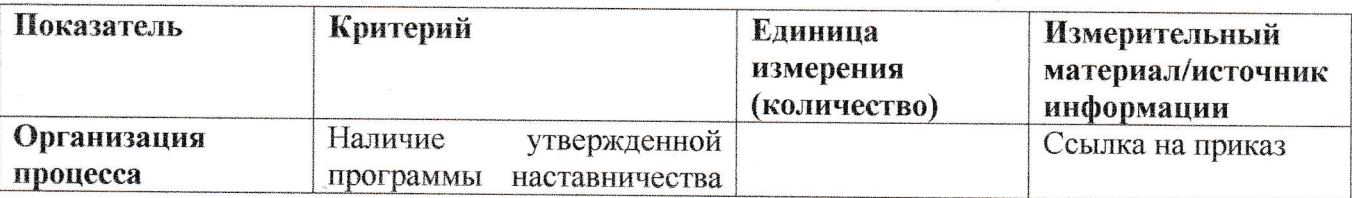

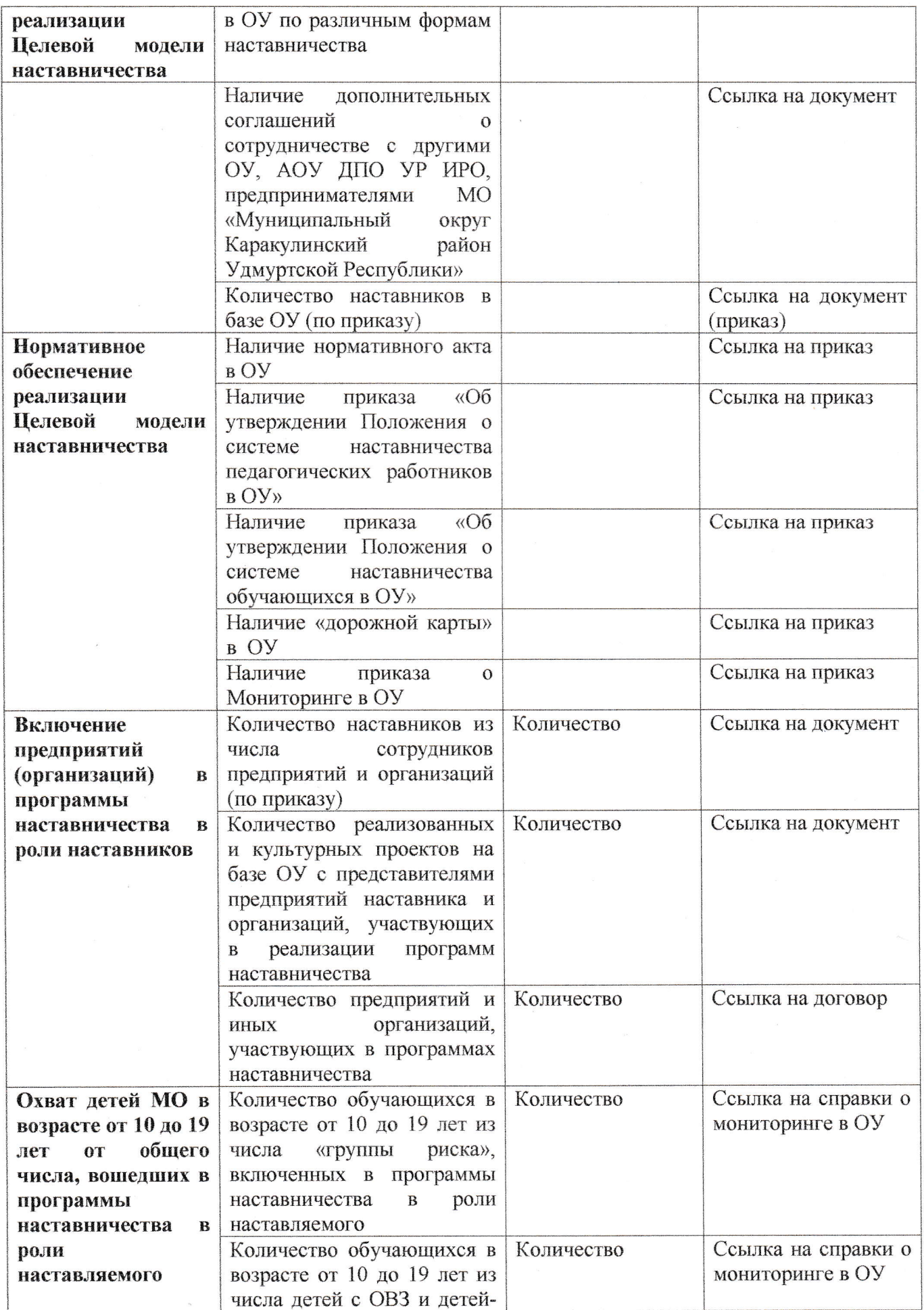

 $\tilde{\mathcal{E}}$ 

 $\frac{1}{2}$  ,  $\frac{1}{2}$ 

 $\tilde{g}$ 

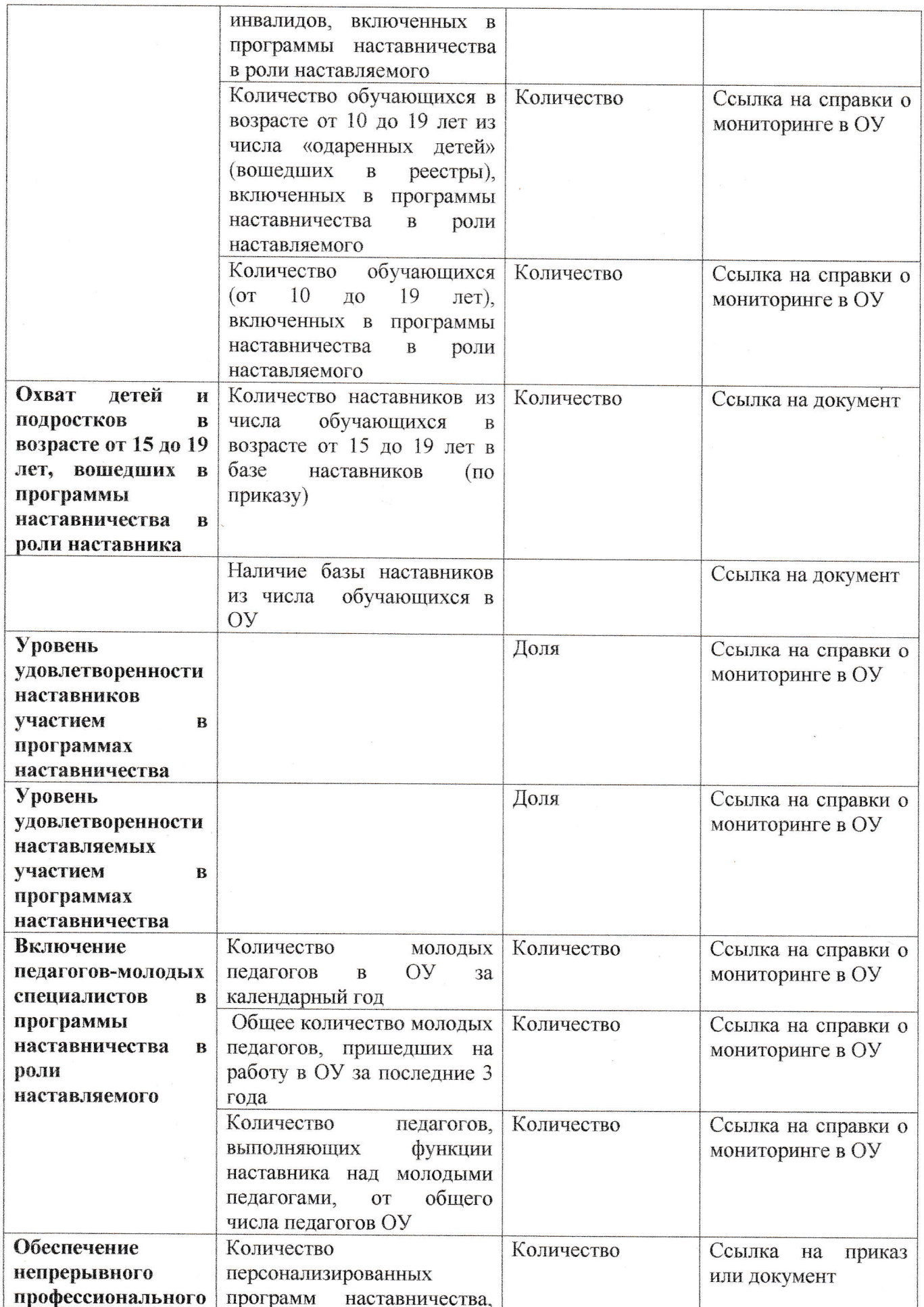

 $\tilde{E}_i$ 

 $\sim$ 

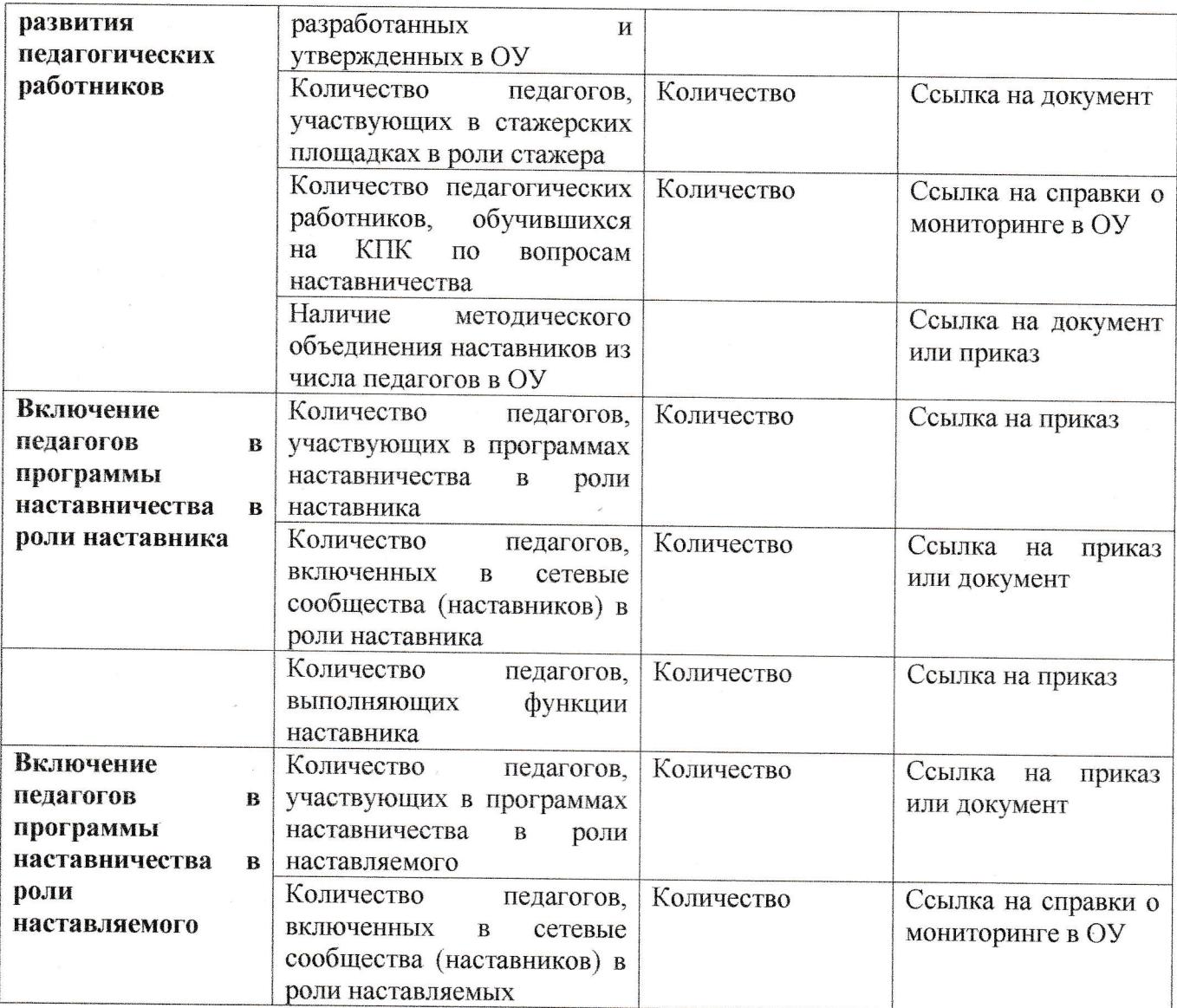

2.7. Результаты обеих частей Мониторинга предоставляются в виде информационной справки с адресными рекомендациями для повышения эффективности программ наставничества, исполнение которых контролирует руководитель ОУ. Справка направляется муниципальному координатору, также выкладывается на официальном сайте ОУ в разделе наставничества.